# **R**で統計解析入門

(3) 1 つのデータの要約

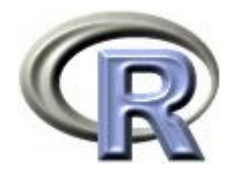

本日のメニュー

- 1. データの読み込み
	- データ「**DEP**」の概要と読み込み
	- $\begin{array}{c} \hline \end{array}$ 薬剤 **<sup>A</sup>** の **QOL** のデータの取り出し
- 2. 1つのデータの要約
	- 要約統計量の一覧
	- ▶ グラフの作成
- 3. 検定と信頼区間について

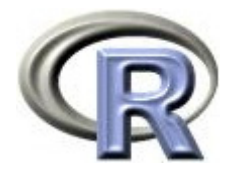

#### 架空のデータ「DEP」

- ▶ うつ病を患っている患者さんに薬剤治療を行った後,QOLの点数を測定
- ▶ QOL (Quality of Life;生活の質) の点数:以下の架空のアンケート票 を使って患者さんに回答してもらい,各質問項目で回答した番号を合計 したものを当該患者さんの点数とする

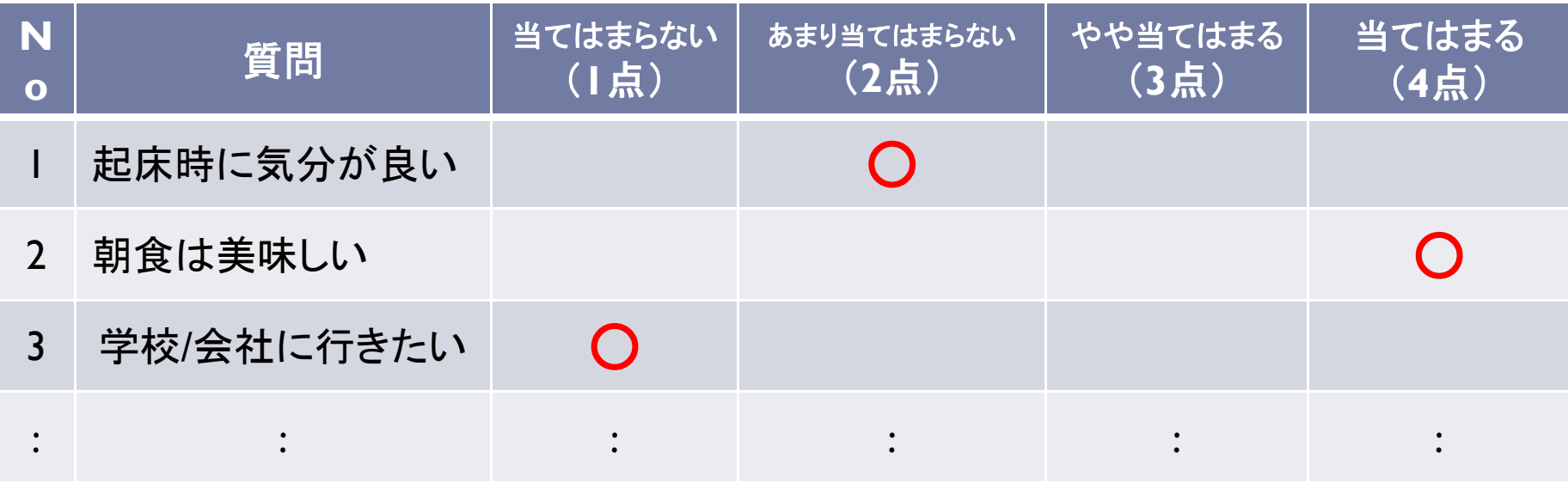

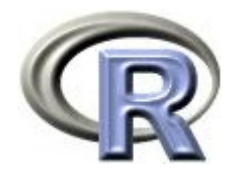

#### 架空のデータ「DEP」の変数

- ▶ GROUP:薬剤の種類(A,B,C)
- ▶ QOL: QOL の点数(数値) 点数が大きい方が良い
- ▶ EVENT:改善の有無 (1:改善あり, 2:改善なし)

QOLの点数が 5 点以上である場合を「改善あり」とする

- ▶ DAY:観察期間(数値, 単位は日)
- ▶ PREDRUG:前治療薬の有無(YES:他の治療薬を投与したことあり, NO:投与したことなし)
- ▶ DURATION:罹病期間(数値,単位は年)

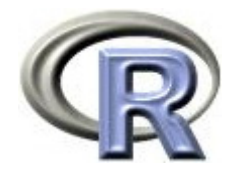

# 架空のデータ「DEP」

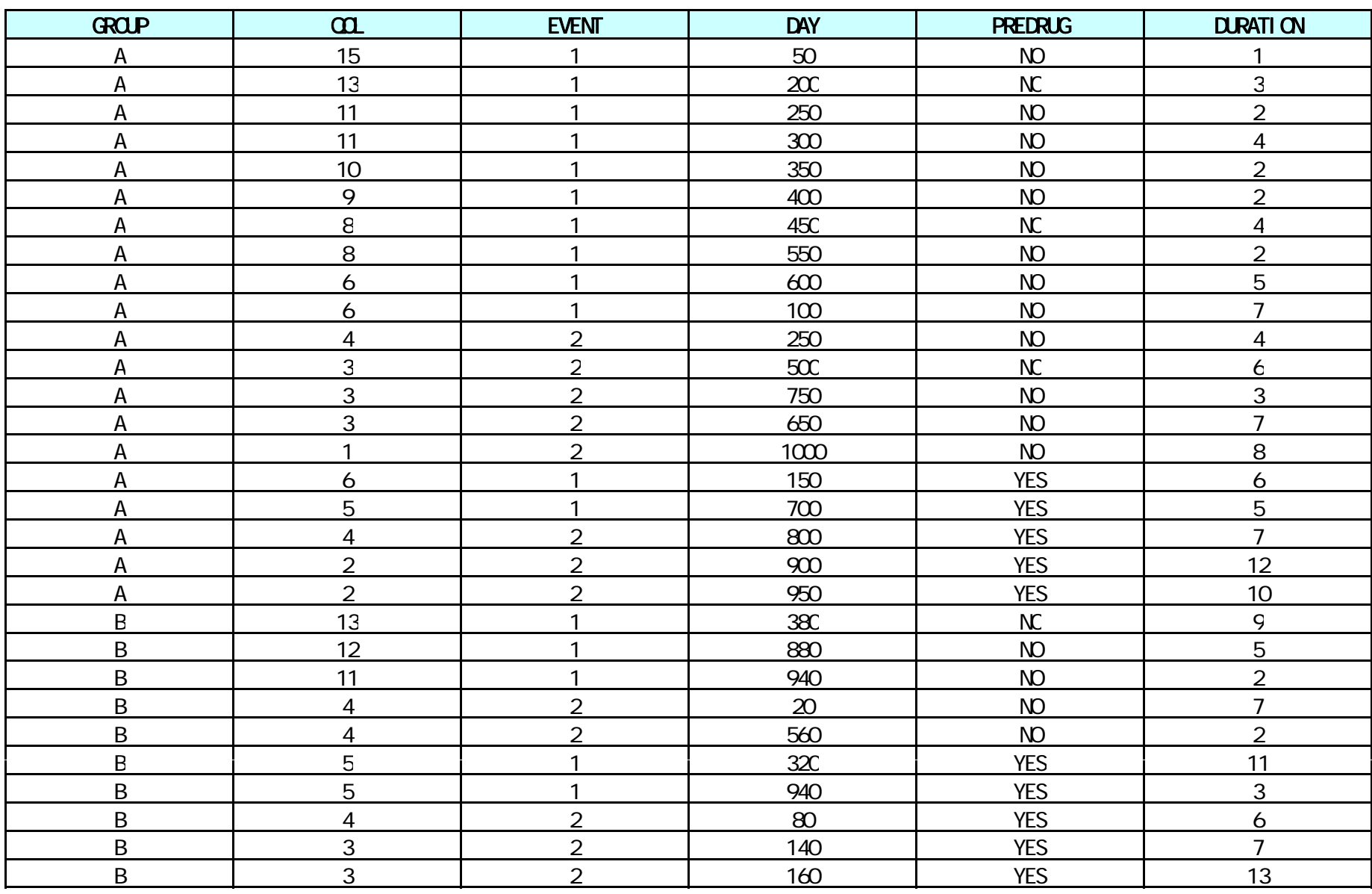

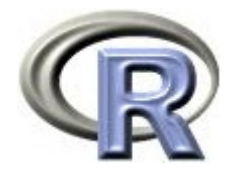

# 架空のデータ「DEP」

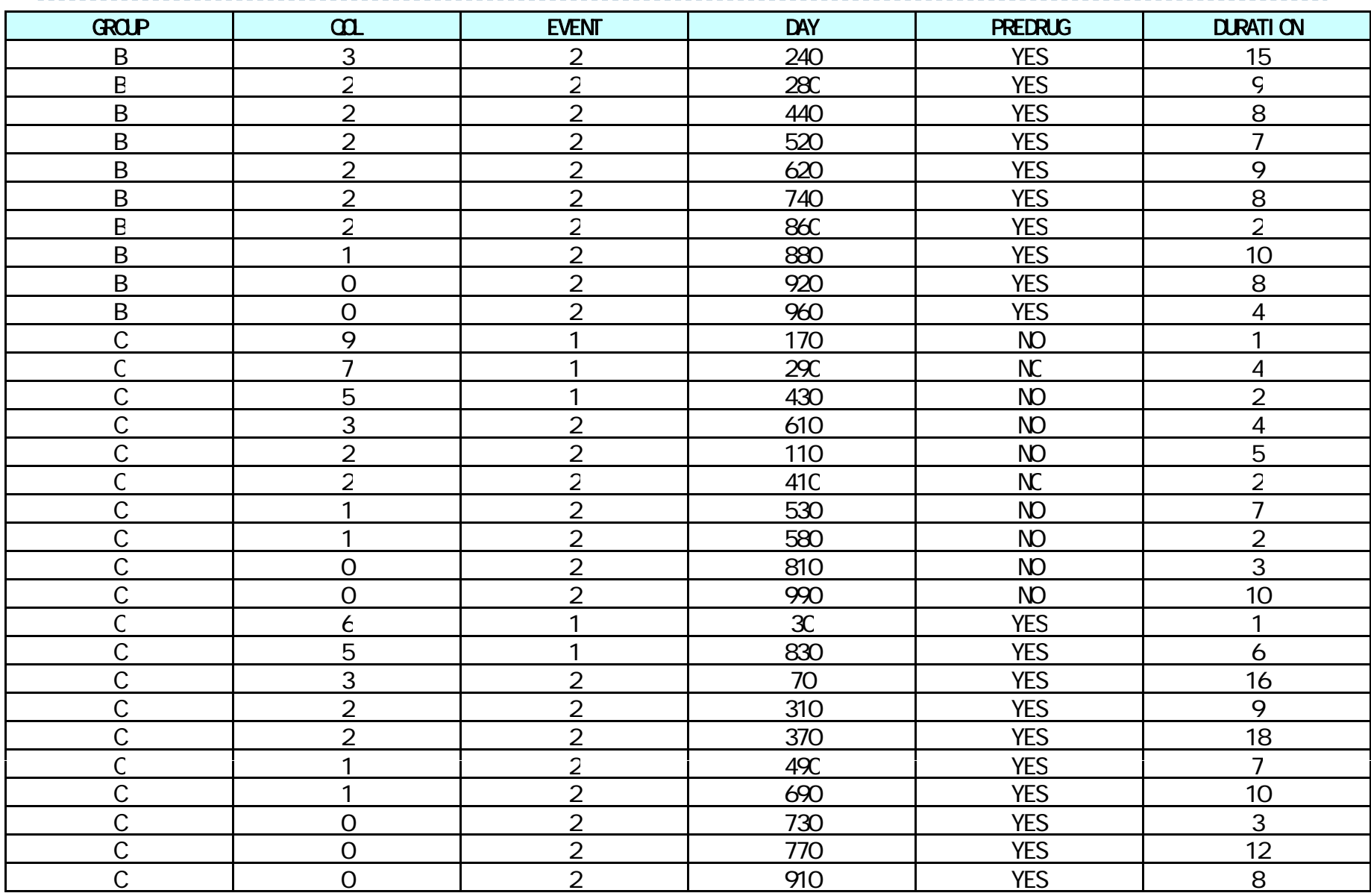

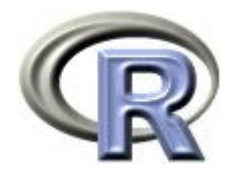

#### データ「DEP」の読み込み

- 1. データ「DEP」を以下からダウンロードする http://www.cwk.zaq.ne.jp/fkhud708/files/dep.csv
- 2. ダウンロードした場所を把握する ここでは「c:/temp」とする
- 3. R を起動し, 2. の場所に移動し, データを読み込む

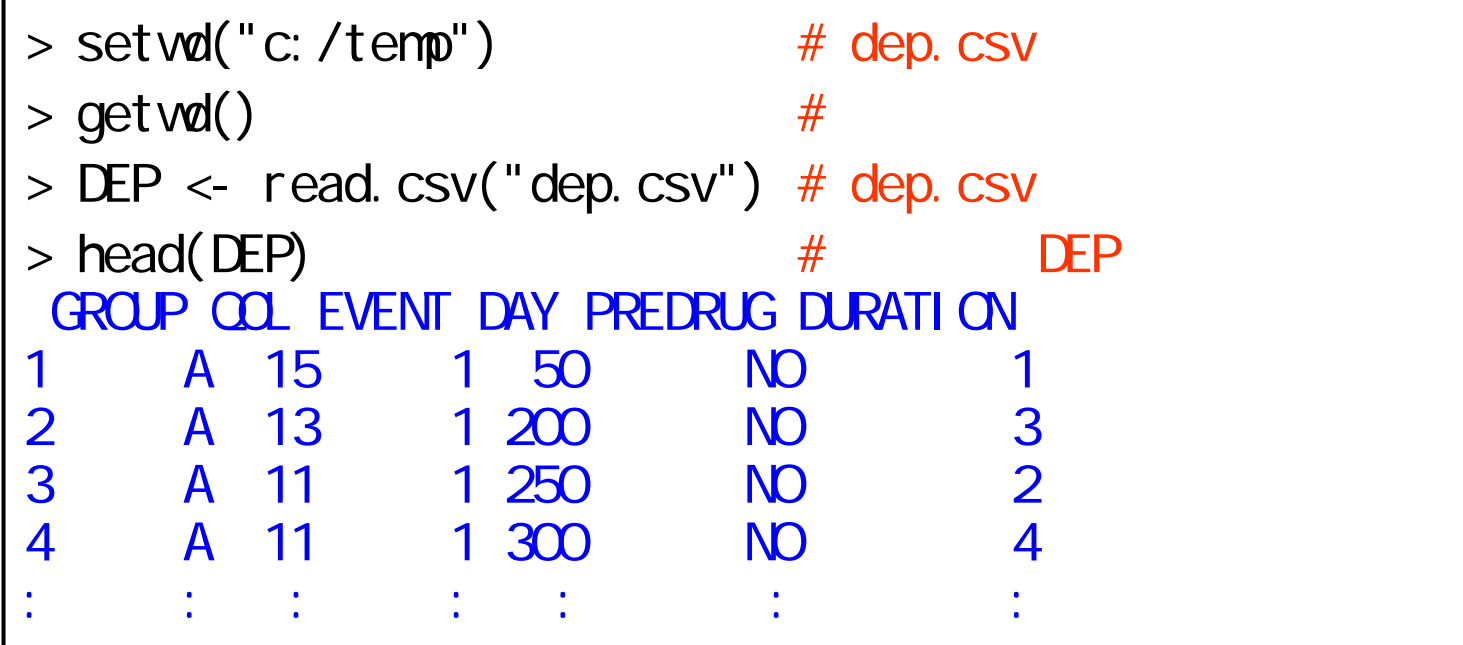

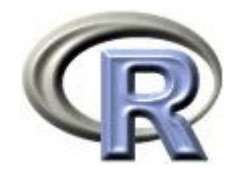

#### 薬剤 A のQOL スコアの要約

▶ データ「DEP」から薬剤 A のデータのみ抽出

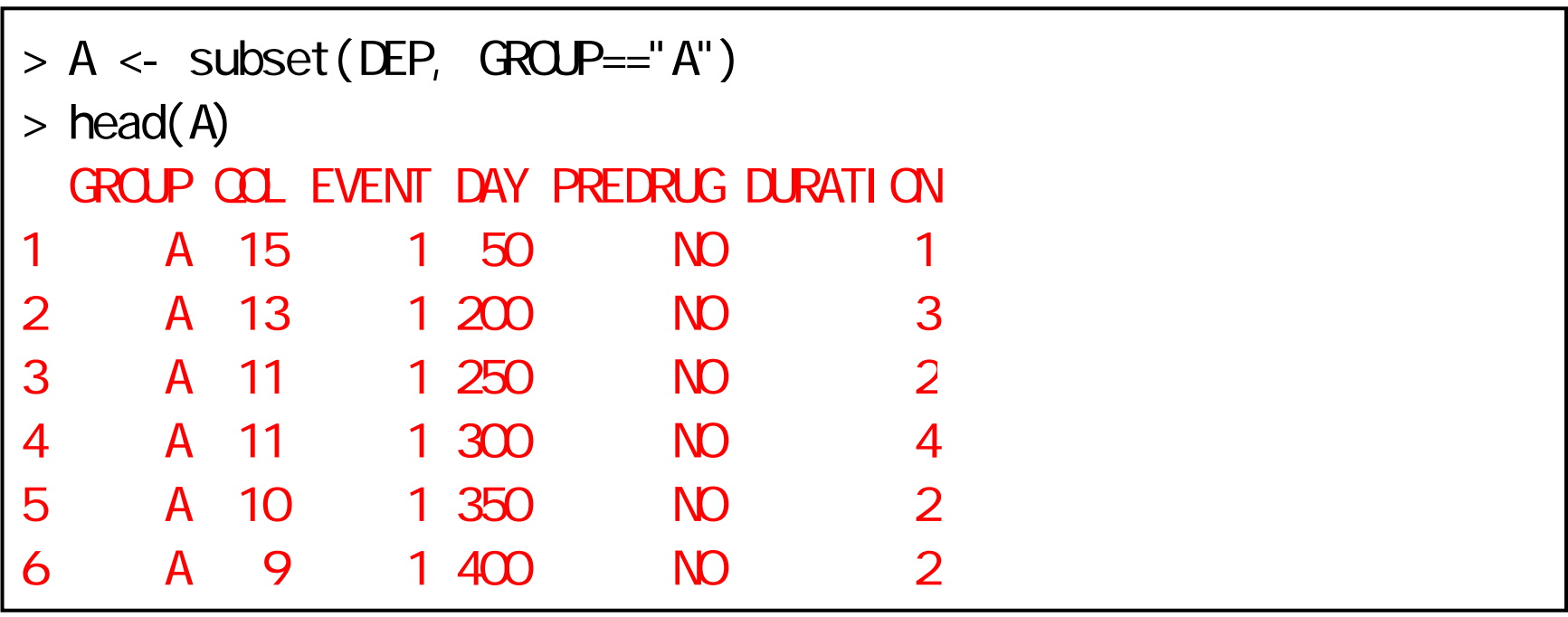

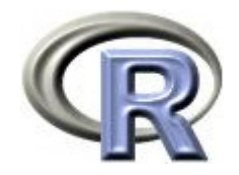

#### 薬剤 A のQOL スコアの要約

# ▶ データ「DEP」から薬剤 A のデータのみ抽出した後, 変数 QOL の変数のみデータフレームに格納

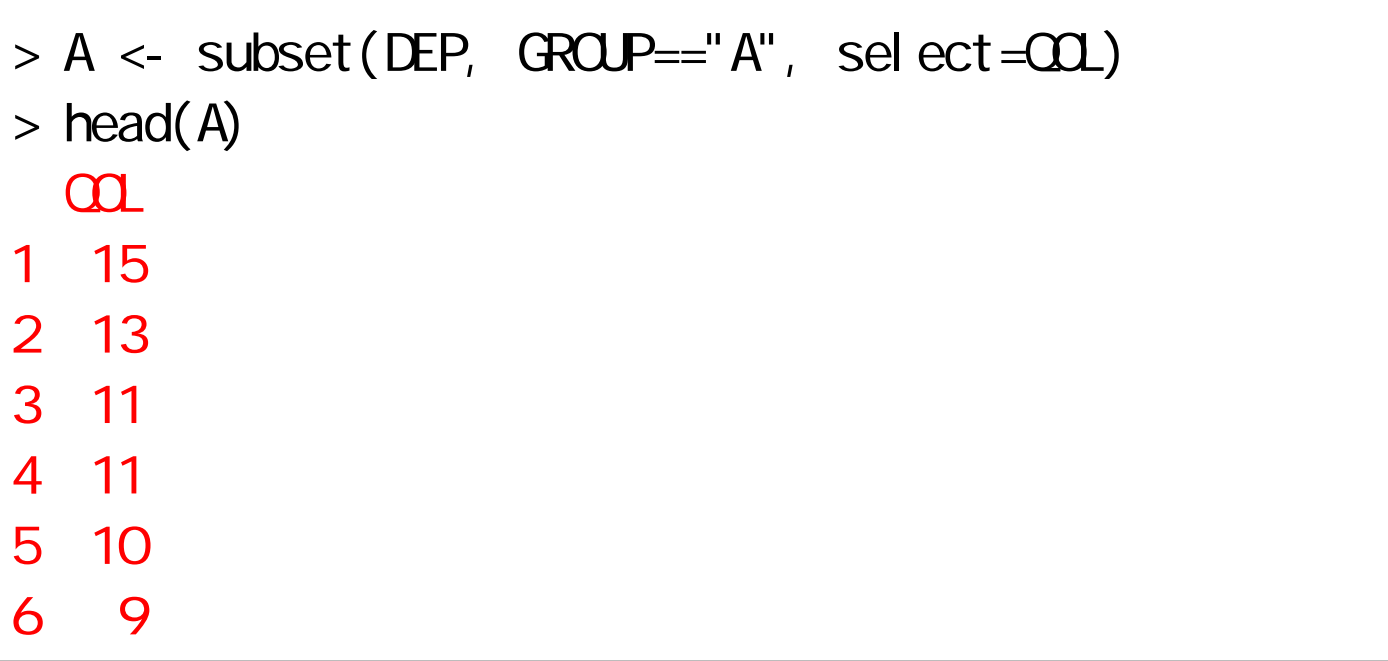

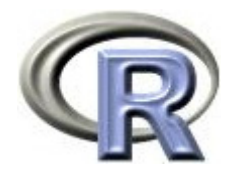

#### 薬剤 A のQOL スコアの要約

▶ データ「DEP」から薬剤 A のデータのみ抽出した後, 変数 QOL の変数のみベクトルに格納 以降はベクトル A を使用

> A <- subset(DEP, GROUP=="A")\$QOL  $> A$ [1] 15 13 11 11 10 9 8 8 6 6 4 3 3 3 1 6 5 4 2 2

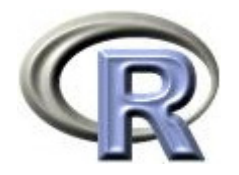

#### 本日のメニュー

- 1. データの読み込み
	- ▶ データ「DEP」の概要と読み込み
	- $\blacktriangleright$ 薬剤 A の QOL のデータの取り出し
- 2. 1 つのデータの要約
	- 要約統計量の一覧
	- ▶ グラフの作成
- 3. 検定と信頼区間について

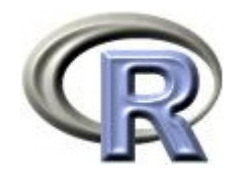

#### 薬剤 A の QOL スコアの要約

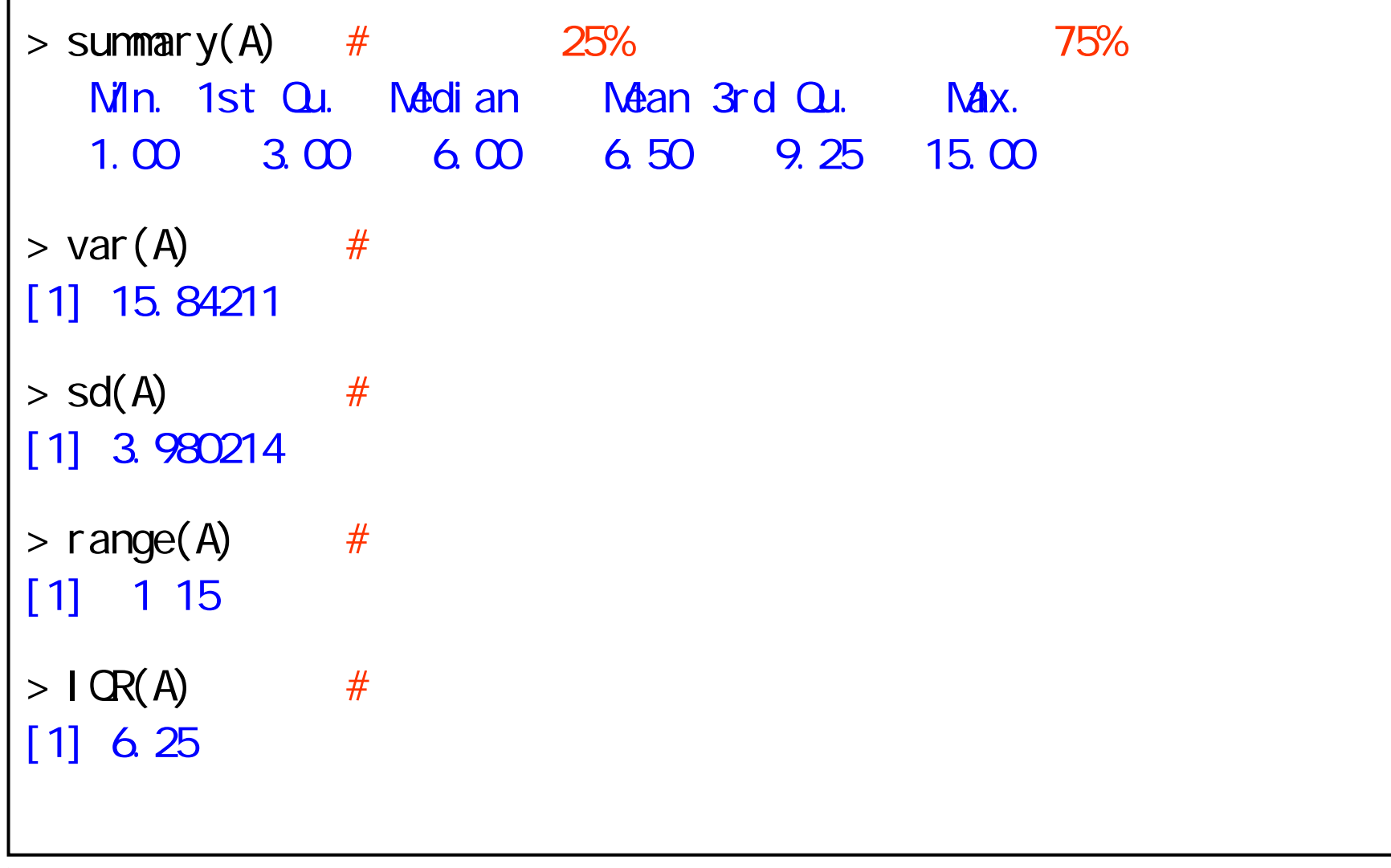

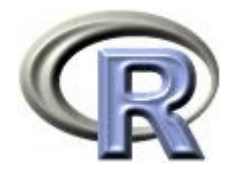

#### 要約統計量の一覧

- ▶ 最小値(Min.):データの中で一番小さい値
- ▶ 25%点(1st Qu.):最小値から数えて全体の 1/4 であるデータ
- ▶ 中央値 (50%点, Median) :最小値から数えて全体の半分であるデータ
- ▶ 平均値(Mean):データの合計をデータの数で割った値
- ▶ 75%点(3rd Qu.):最小値から数えて全体の 3/4 であるデータ
- ▶ 最大値(Max.):データの中で一番大きい値
- ▶ 分散:「データとデータの平均値との差」を 2 乗したものを足し算し, 「データの個数- 1 」で割った値
- ▶ 標準偏差:分散の平方根(ルート)
- 範囲:最小値~最大値
- ▶ 四分位範囲: 75%点から25%点を引いた値

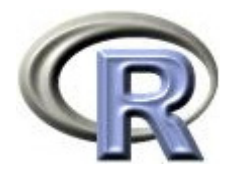

#### 「真ん中」を表す指標

- ▶ 平均値 (Mean)
	- $\blacktriangleright$ 「各データとの差の 2 乗和」を最小としている
	- ▶ 外れ値(極端な値)があると意味のない値になる可能性がある
- 中央値(Median)
	- $\mathbf{E}$ 「各データとの差の絶対値の和」を最小としている
	- ▶ 外れ値(極端な値)の影響を受けにくい

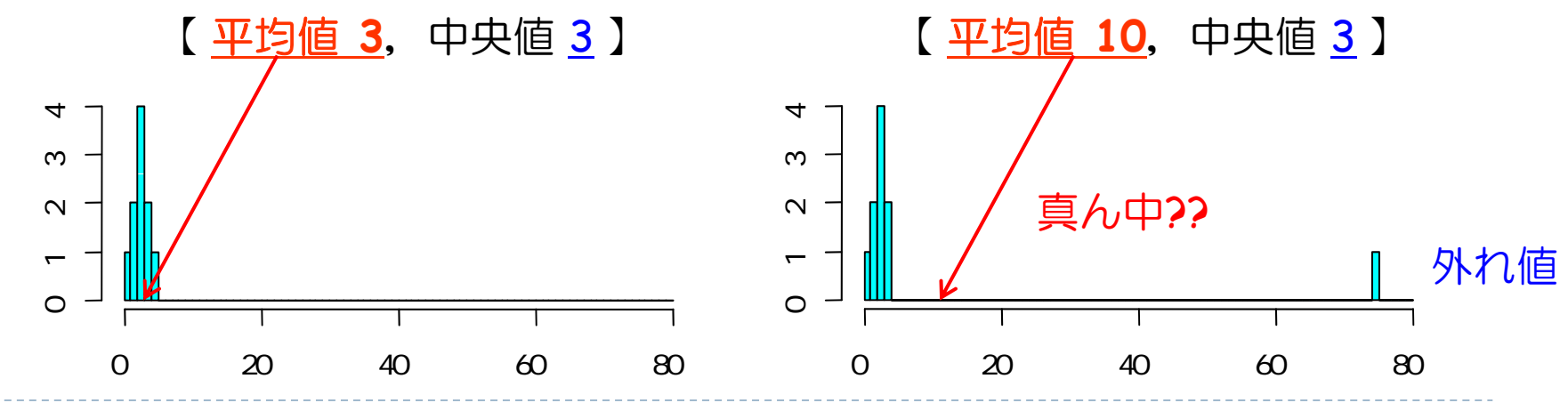

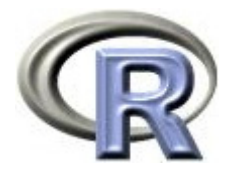

#### 【参考】前の頁のグラフを作成するプログラム

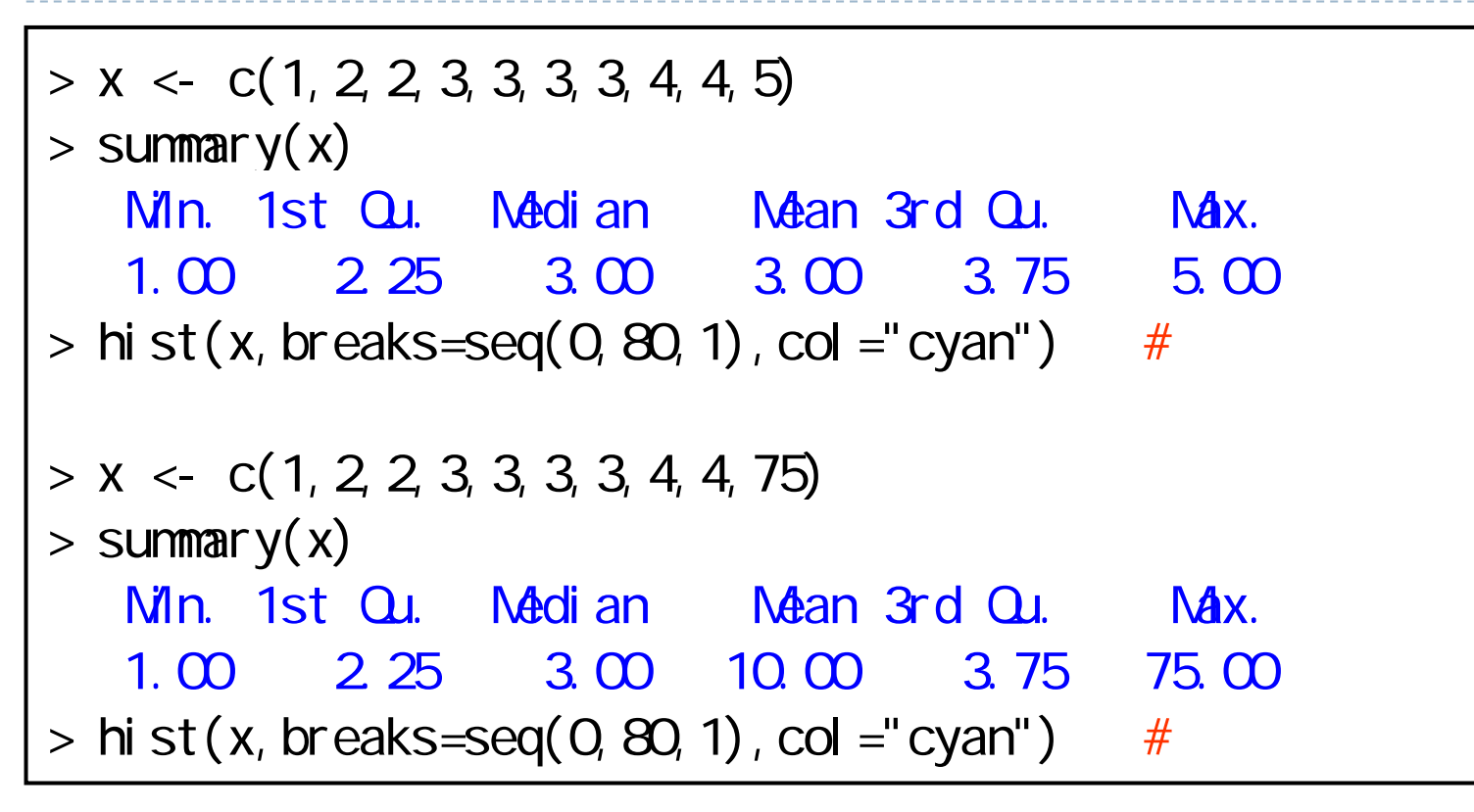

- $\blacktriangleright$ 「QOL の平均値が●である」という情報だけでは,「真ん中はどこ」 という情報だけなので心もとない(例えば「ばらつき」の情報が不足)
- ▶ 「ばらつき」をふまえる 区間推定・信頼区間の登場(後述)

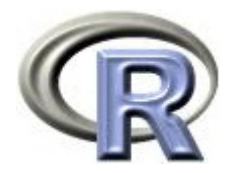

#### 「ばらつき」を表す指標

- 分散,標準偏差
	- ▶ 外れ値(極端な値)の影響を受けやすい
	- $\blacktriangleright$  標準偏差は元のデータと次元が同じなので,解釈がしやすい (分散はデータを 2 乗しているので元のデータと次元が異なる)
- 四分位範囲
	- ▶ 外れ値(極端な値)の影響を受けにくい

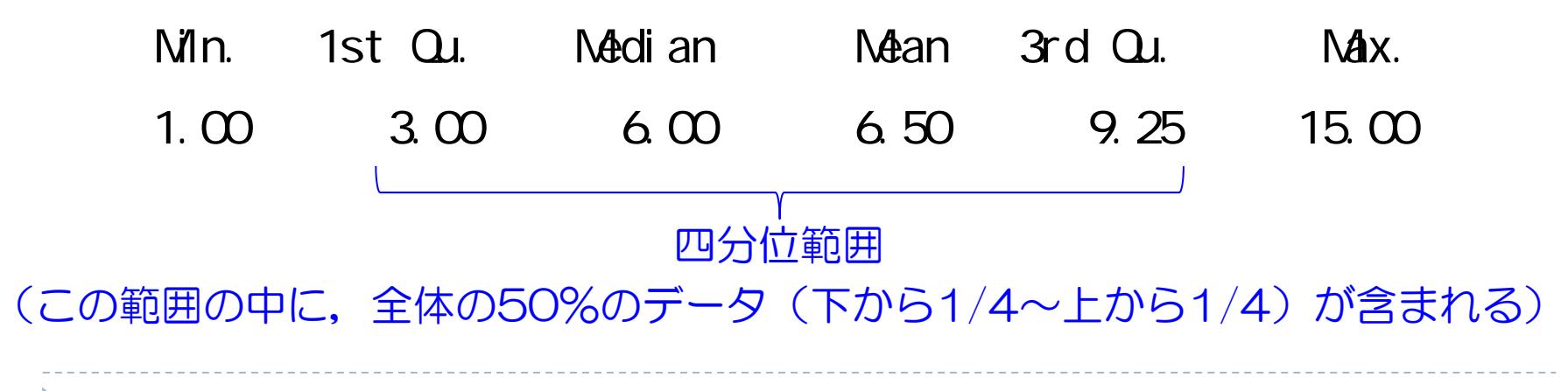

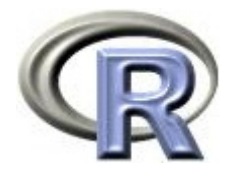

#### 「ばらつき」を表す指標

#### (データが正規分布に従っていると仮定すると・・・)

▶ 全体の約 70 %のデータが平均値±標準偏差(2.5~10.5)に含まれる

端から 3個 ( 20×0.15 = 3) が外れることになる (大体合っている)

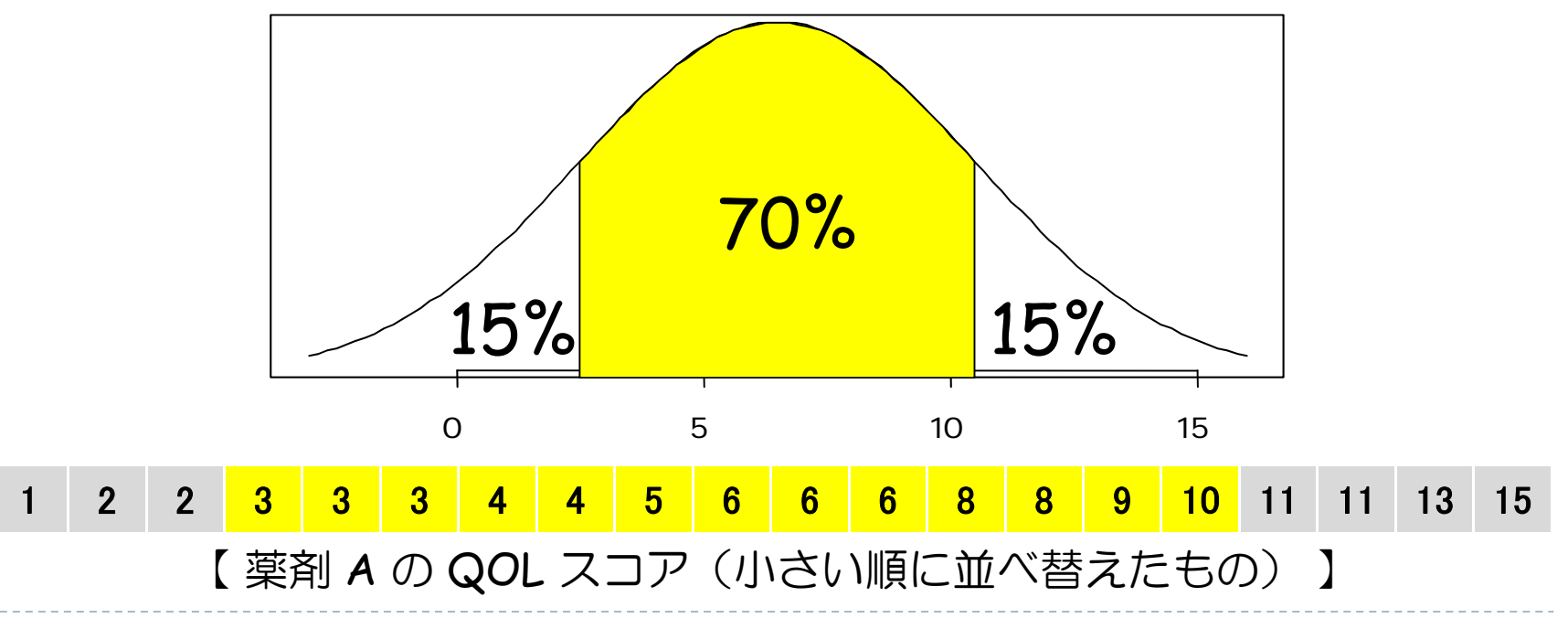

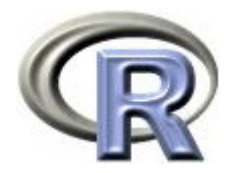

#### 「ばらつき」を表す指標

#### (データが正規分布に従っていると仮定すると・・・)

▶ 全体の約 95 %のデータが平均値±2×標準偏差(-1.5〜14.5)に含まれる 端から 0 個か 1 個 ( 20×0.025 = 0.5) が外れることになる (大体合っている)

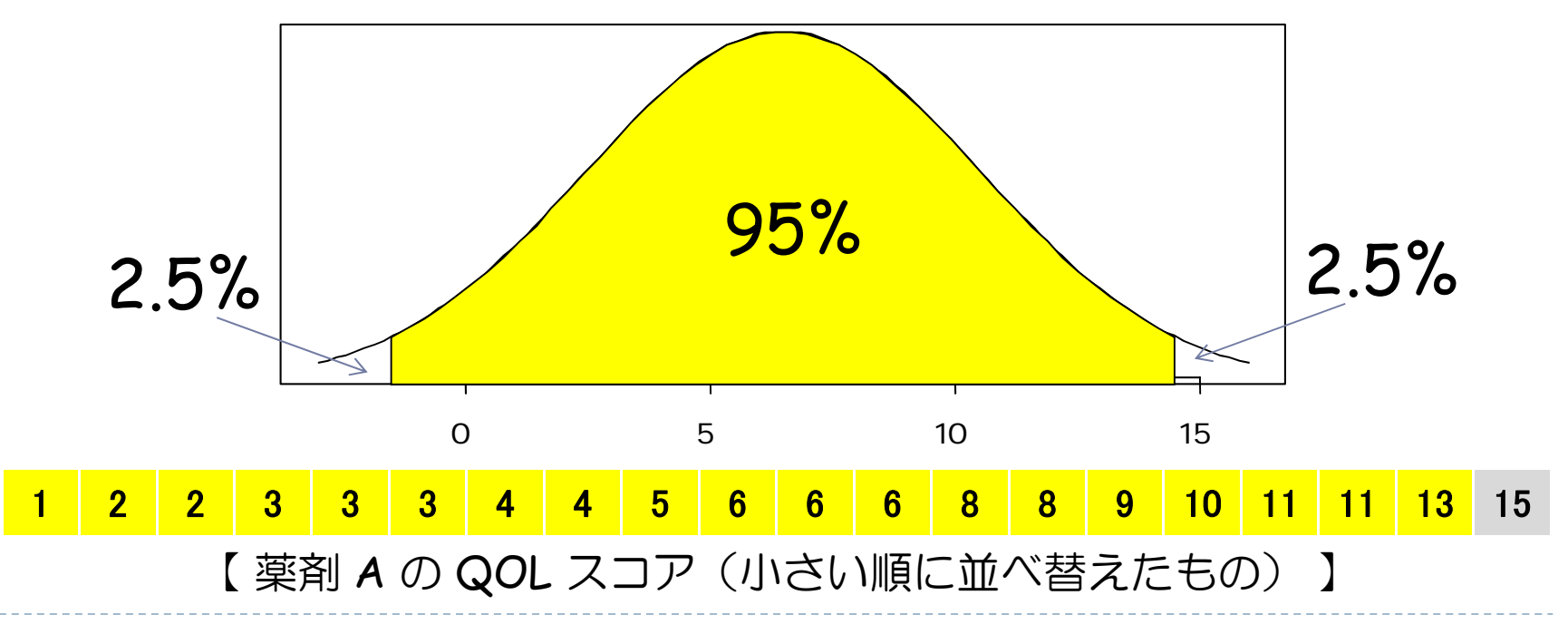

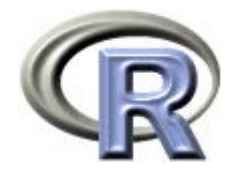

#### 【参考】前の頁のグラフを作成するプログラム

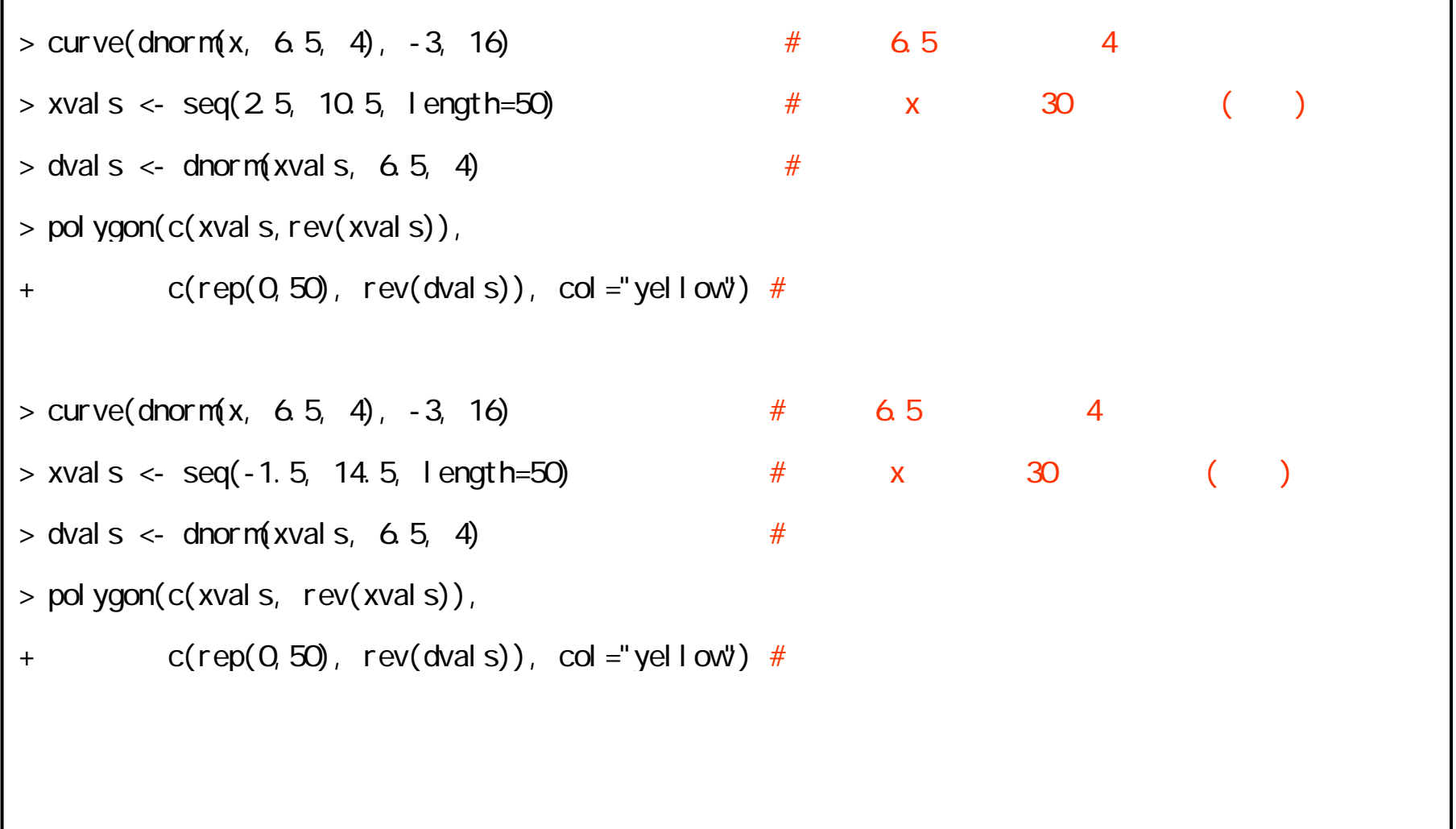

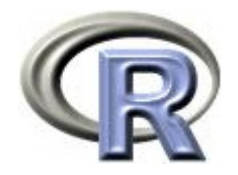

#### 本日のメニュー

- 1. データの読み込み
	- ▶ データ「DEP」の概要と読み込み
	- $\blacktriangleright$ 葉剤 A の QOL のデータの取り出し
- 2. 1 つのデータの要約
	- 要約統計量の一覧
	- ▶ グラフの作成
- 3. 検定と信頼区間について

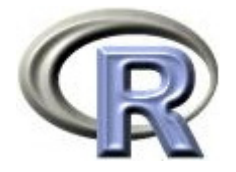

#### 薬剤 <sup>A</sup> の QOL スコアのヒストグラム

#### ▶ 分布をパッと確認する場合はヒストグラムが手っ取り早い

 $>$  hist(A, col = "cyan")

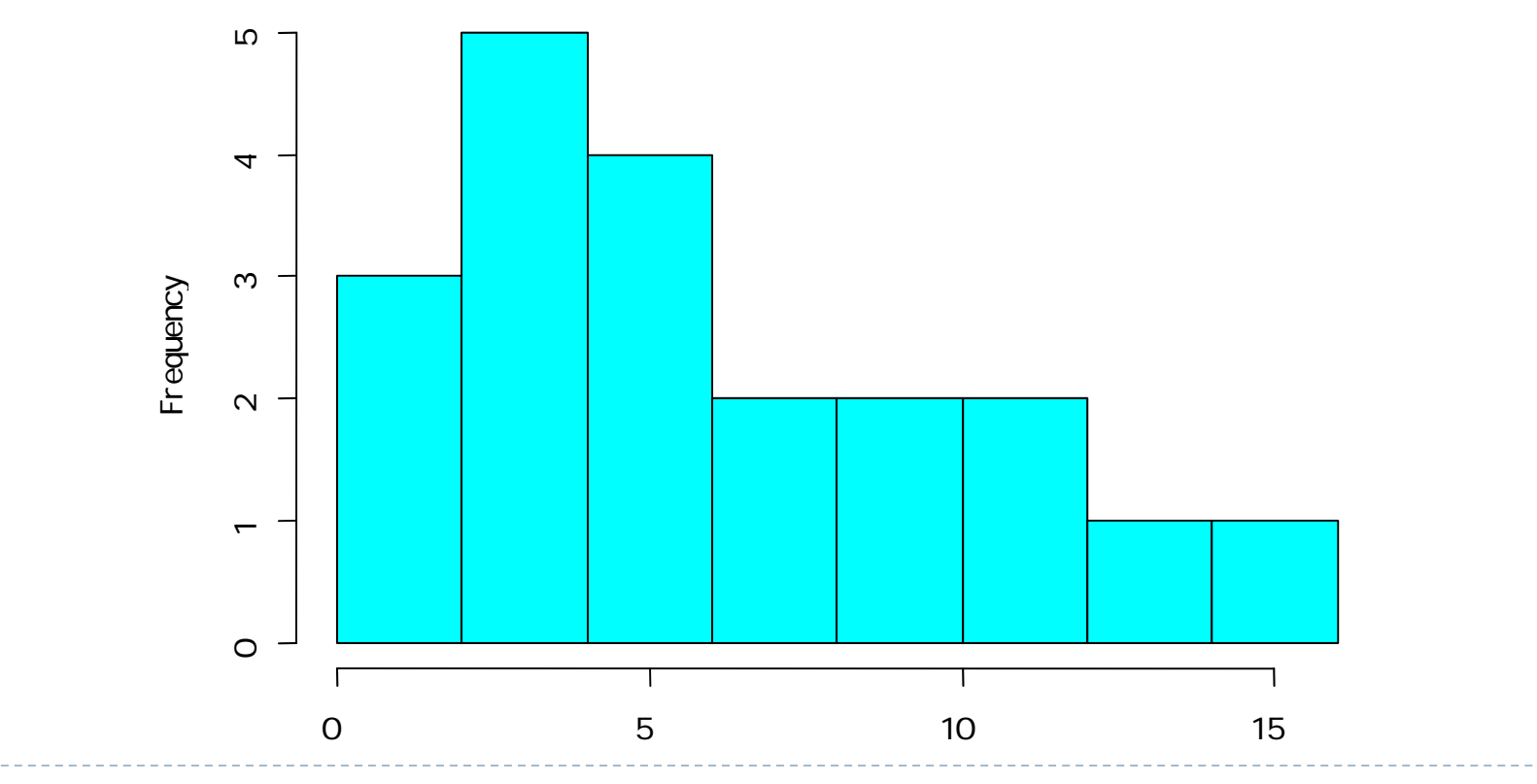

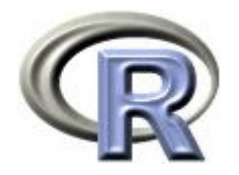

#### ヒストグラムの問題点

▶ 棒の横幅を変えると印象が変わる・・・

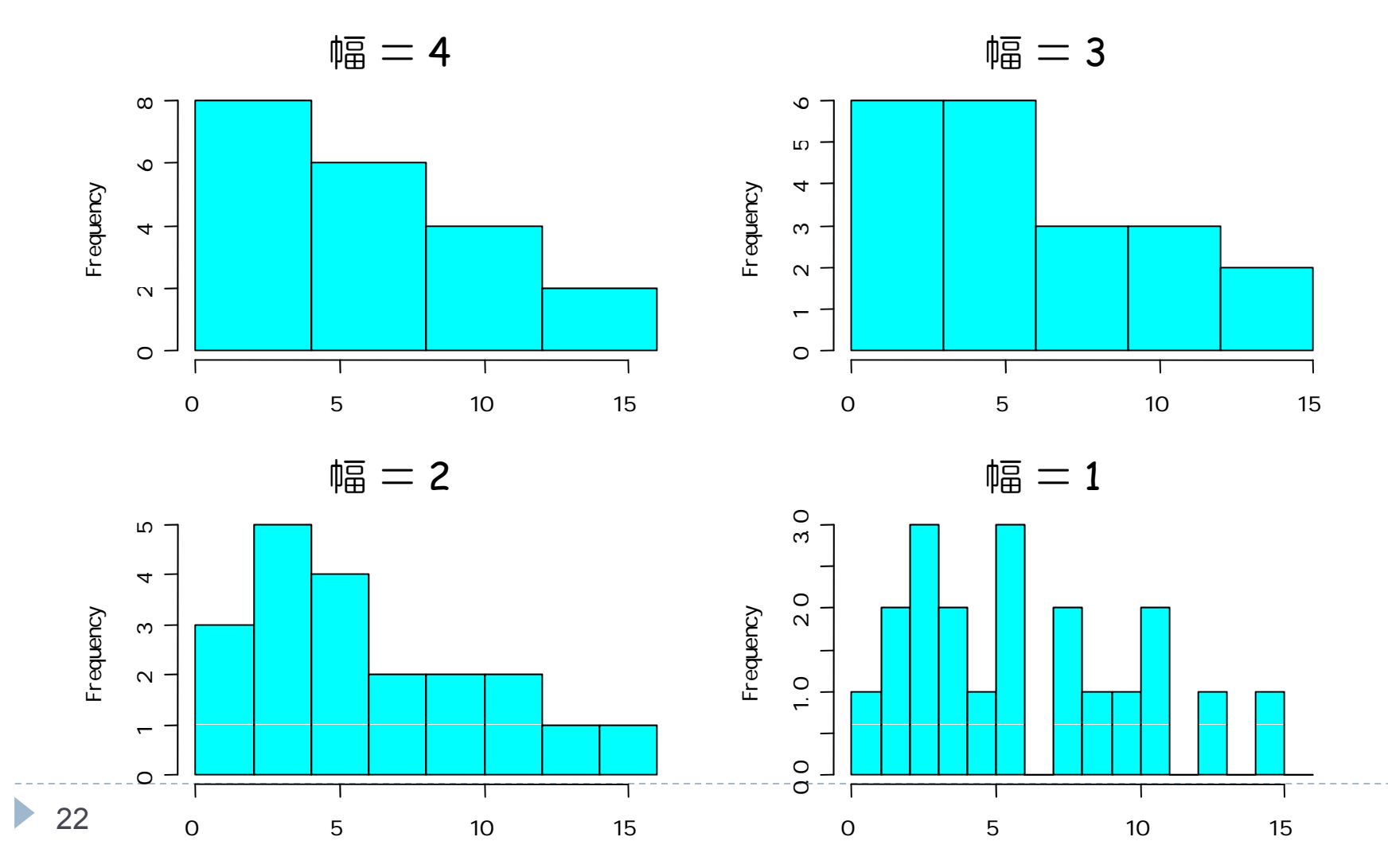

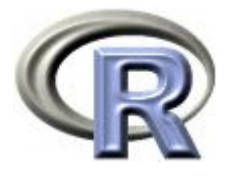

# 【参考】前の頁のグラフを作成するプログラム

 $>$  par(mfrow=c(2, 2))  $\# 2 \times 2$ 

- $>$  hist(A, breaks=seq(O, 16, 4), col="cyan")
- $> h$ ist(A, breaks=seq(O, 16, 3), col="cyan")
- $>$  hist(A, breaks=seq(Q, 16, 2), col="cyan")

```
> hist(A, breaks=seq(O, 16, 1), col="cyan")
```
 $\blacktriangleright$ 

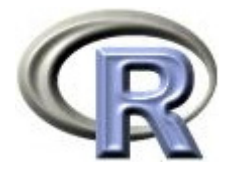

#### 薬剤 A の QOL スコアの密度推定

▶ ヒストグラムの代わりに密度推定曲線を描く(欠点は概ね解消)

 $>$  plot(density(A, bv $\neq$ "SJ"), col="red")

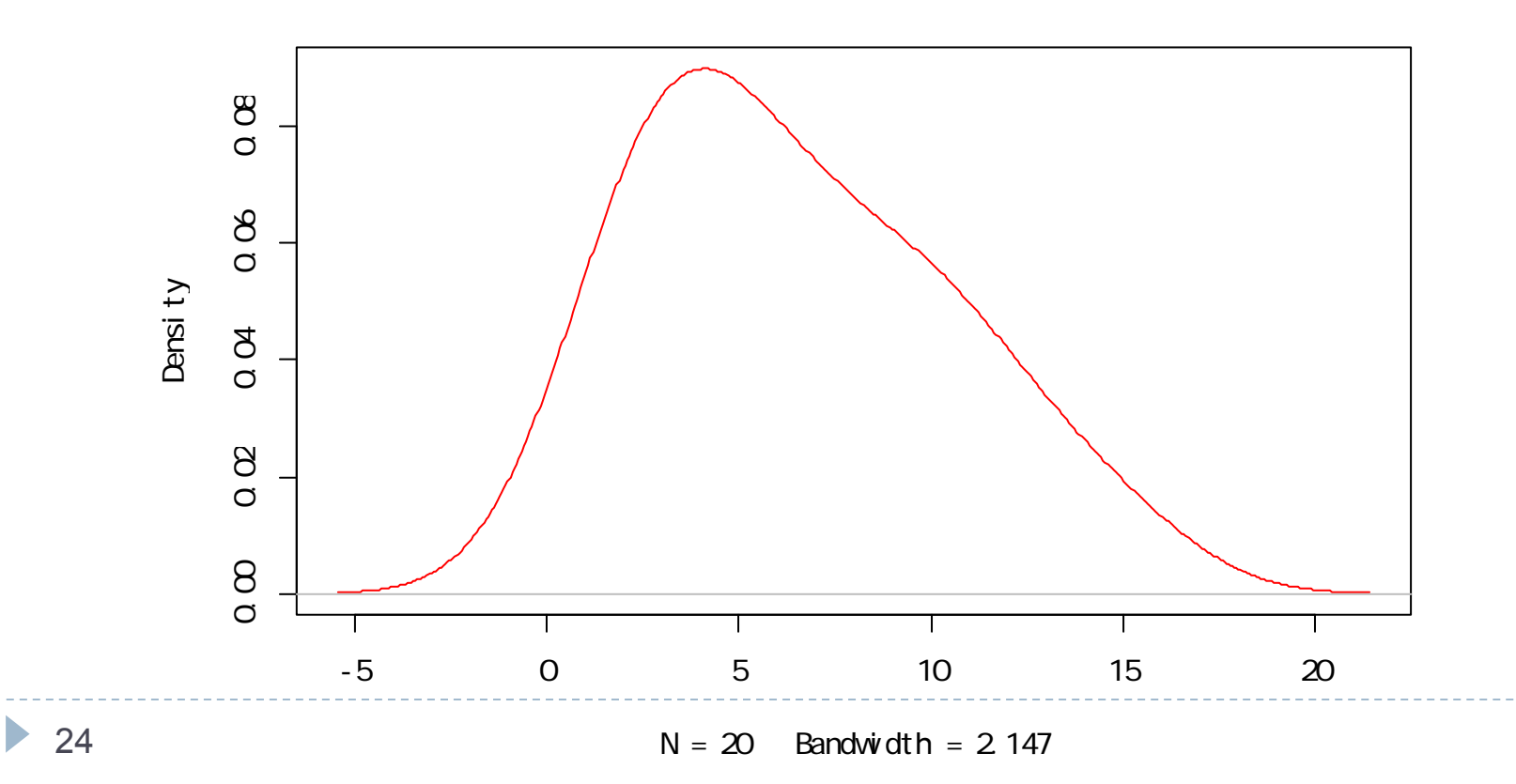

density. default  $(x = A, bw = "SJ")$ 

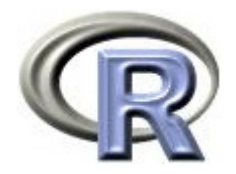

#### 薬剤 A の QOL スコアの箱ひげ図

#### 要約統計量をグラフ化する場合は箱ひげ図

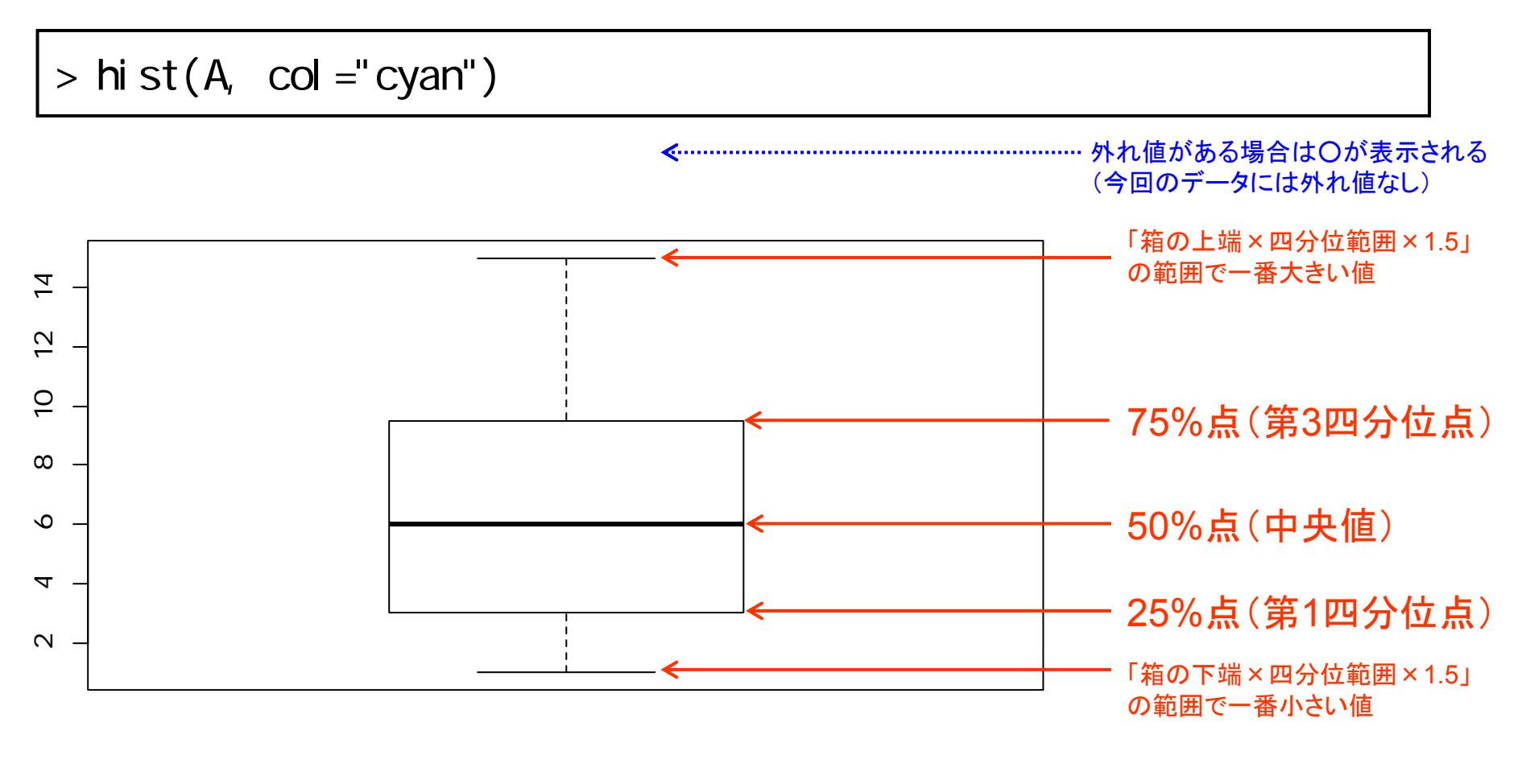

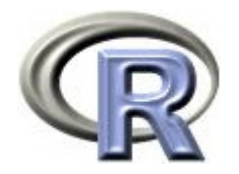

#### 本日のメニュー

- 1. データの読み込み
	- ▶ データ「DEP」の概要と読み込み
	- $\begin{array}{c} \hline \end{array}$ 薬剤 <sup>A</sup> の QOL のデータの取り出し
- 2. 1つのデータの要約
	- 要約統計量の一覧
	- ▶ グラフの作成

#### **3.** 検定と信頼区間について

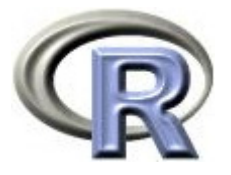

# 薬剤 A の QOL スコアに関する 1 標本 <sup>t</sup> 検定

▶ 薬剤 A の QOL スコアの<u>平均が 4 であるかどうか</u>を<u>検定</u>する

▶ þ=1.12% なので結果は<u>有意</u>

▶ <u>有意</u>なので QOL スコアの<u>平均は 4 ではない</u>

```
> t. test(A, mu=4)One Sample t-test
data: A t = 2.809, df = 19, p-value = 0.0112 value ← 検定結果( p 値 =約 1 %)

alternative hypothesis: true mean is not equal to 4
95 percent confidence interval:
4.637202 8.362798 sample estimates:
mean of x 
      6.5
```
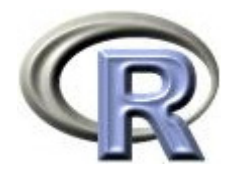

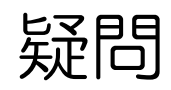

- ▶ 「検定」って何?
- ▶ 「p 1%(0.0112)」の「p」って何?
- $\blacktriangleright$ 「有意」って何?
- ▶ どうして「有意」になったら 「薬剤 A の QOL スコアは 4 ではない」となるの?

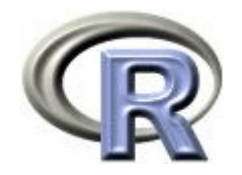

#### 検定の手順

- 1. 比較の枠組みを決める
- 2. 比較するものの間に<u>差がない</u>という仮説(<u>帰無仮説 H<sub>0</sub>)を立てる</u>
- 3. 帰無仮説とは裏返し(<u>差がある</u>)の仮説(<u>対立仮説 H<sub>1</sub> )を立てる</u>
- 4. 帰無仮説が成り立つという条件の下で,手元にあるデータ(よりも 極端なこと)が起こる確率 (p 値)を計算する
- 5. 計算した確率が非常に小さい場合は「珍しいデータが得られた」と 考えるのではなく「そんな珍しいことは通常起こらない・・・」 「帰無仮説 H<sub>o</sub>(差がないという仮説)自体が間違っている」と 考え,<u>対立仮説 H<sub>1</sub> が正しい</u>と結論付ける
- 6. 計算した<u>確率が小さくない場合</u>は「帰無仮説 H<sub>0</sub> が間違っている」と いえないので「<u>帰無仮説 H<sub>0</sub> が間違っているとはいえない</u>」と考える

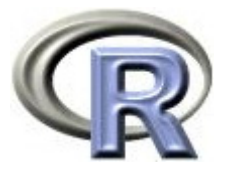

#### 検定の手順(薬剤 A の QOL スコアの場合)

- 1. 比較の枠組み 「薬剤 A の QOL スコア」と「4」を比較する
- 2. 比較するものの間に差がないという仮説(帰無仮説 H<sub>0</sub> )を立てる 帰無仮説 H<sub>o</sub> :薬剤 A の **QOL** スコア = 4 である
- $\,$ 3. 帰無仮説とは裏返しの仮説(対立仮説  $\mathsf{H}_1$ )を立てる 対立仮説 H<sub>1</sub> :薬剤 A の **QOL** スコア ≠ 4 である
- 4. 帰無仮説が成り立つという条件の下で,手元にあるデータ(よりも 極端なこと)が起こる確率 (= p 値) を計算 p = 0.0112 (約1%)
- 6. 「確率が 1 %の珍しいデータが得られた」と考えずに 「帰無仮説 H<sub>0</sub>が間違っている」と考え,対立仮説 H<sub>1</sub> が正しいと結論 「薬剤 A の QOL スコア <sup>≠</sup> 4 である」と結論付ける

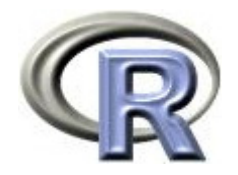

#### 疑問に対する回答

- $\blacktriangleright$  「検定」って何? 前頁までの手順
- 「p 1%(0.0112)」の「p」って何? 帰無仮説が成り立つという条件の下で手元にあるデータが起こる確率
- $\blacktriangleright$  . 「有意」って何?
	- p 値(帰無仮説が成り立つという条件の下で手元にあるデータ (よりも極端なこと)が起こる確率)が非常に小さい状態
- ▶ どうして「有意」になったら「薬剤 A の QOL スコアは 4 ではない」 となるの?

p 値が非常に小さい場合は「珍しいデータが得られた」と考えずに 「帰無仮説 H。(差がないという仮説) が間違っている」と考える

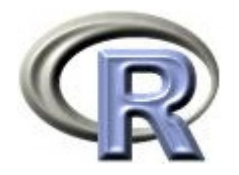

検定のまとめ

 $\blacktriangleright$ 「差がある」ことを証明する目的で「差がない」という帰無仮説 H<sub>0</sub> を設定する

背理法の考え

- ▶ p値は「帰無仮説が成り立つという条件の下で,手元にあるデータ (よりも極端なこと)が起こる確率」 p 値が小さい場合 (通常は 5% 未満) は帰無仮説 Ho が誤りとする
- ▶ 逆に,p 値が小さくない場合(<u>通常は 5% より大きい場合</u>)は帰無仮説 H<sub>o</sub> が誤りではないとする

ややこしいが「帰無仮説 H<sub>0</sub> が正しい」とするのは間違い!あくまで p 値が小さい場合は背理法の考えが適用できるが, p 値が小さくない 場合は背理法が成り立っていないので、何も結論は出ないことになる

 $\blacktriangleright$  32 例: k と n は自然数とする k<sup>2</sup> が奇数であるとき k も奇数となる」ことが示したい 肯理法で示す<br>k が偶数 (=2n)と仮定すると k<sup>2</sup> = (2n)<sup>2</sup> = 2 × (2n<sup>2</sup>) は偶数 ( k<sup>2</sup> は奇数のはず) 予盾 k は奇数 k が偶数(=2n)と仮定すると k<sup>2</sup> = (2n)<sup>2</sup> = 2 × (2n<sup>2</sup>) は偶数( k<sup>2</sup> は奇数のはず) 予盾

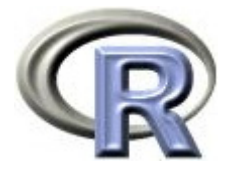

# 続・QOL スコアに関する 1 標本 <sup>t</sup> 検定

```
▶ 薬剤 A の QOL スコアの平均が <u>6</u> であるかどうかを検定する
   帰無仮説 H<sub>o</sub>:薬剤 A の QOL スコアの平均が <u>6</u> である
   p = 58% なので p 値は大きい(有意でない)
    「QOL スコアの平均は 6 ではないとはいえない」と結論
> t.test(A, mu=6) 「平均は6である」
      One Sample t-test
data: A t = 0.5618, df = 19, p-value = 0.5808 ← 検定結果( 値 58 %)

p =といってはダメ
alternative hypothesis: true mean is not equal to 6 
95 percent confidence interval:
 4.637202 8.362798 
sample estimates:
mean of x 6.5
```
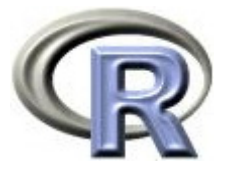

#### 続・QOL スコアに関する 1 標本 <sup>t</sup> 検定

- ▶ 平均が <u>7</u> であるかどうかの 1 標本 † 検定 P = 58%(有意でない)
- ▶ 平均が <u>6</u> であるかどうかの 1 標本 † 検定 P = 58%(有意でない)
- ▶ 平均が <u>5</u> であるかどうかの 1 標本 † 検定 p = 11% (有意でない)
- ▶ 平均が <u>4</u> であるかどうかの 1 標本 † 検定 p= 1%(有意)
- ▶ 平均が <u>3</u> であるかどうかの 1 標本 † 検定 p = 0.001% (有意)
- ▶ 平均が 3 や 4 ではないようだが,5~7 ではないとはいえない(?) 「いったい平均がどの位なのか」という情報は得られない
- $\blacktriangleright$  「QOL スコアの平均は●と▼の間にありそう」という情報が欲しい 95%信頼区間の登場

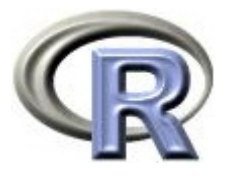

#### 薬剤 A の QOL スコアに関する 95% 信頼区間

▶ 薬剤 A の QOL スコアの平均が 4 であるかどうかを検定したときの 結果を再度見てみる 95%信頼区間が表示されている!

```
> t. test(A, mu=4)
```

```
One Sample t-test
data: A t = 2.809, df = 19, p-value = 0.0112
alternative hypothesis: true mean is not equal to 4 
95 percent confidence interval:
4.637202 8.362798 ← 95%信頼区間:[ 4.63, 8.36 ]
sample estimates:
mean of x 
     6.5
```
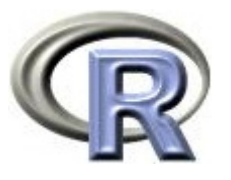

#### 薬剤 A の QOL スコアに関する 95% 信頼区間

▶ ちゃんとした「平均の 95% 信頼区間」の意味:

「同じような状況で薬剤 A の QOL スコアの信頼区間を求める」ことを 繰り返した場合,100 個の信頼区間のうち 95 個は真の平均値を含む 「 [ 4.63, 8.36 ] は 95% の確率で真の平均値を含む」は間違い!

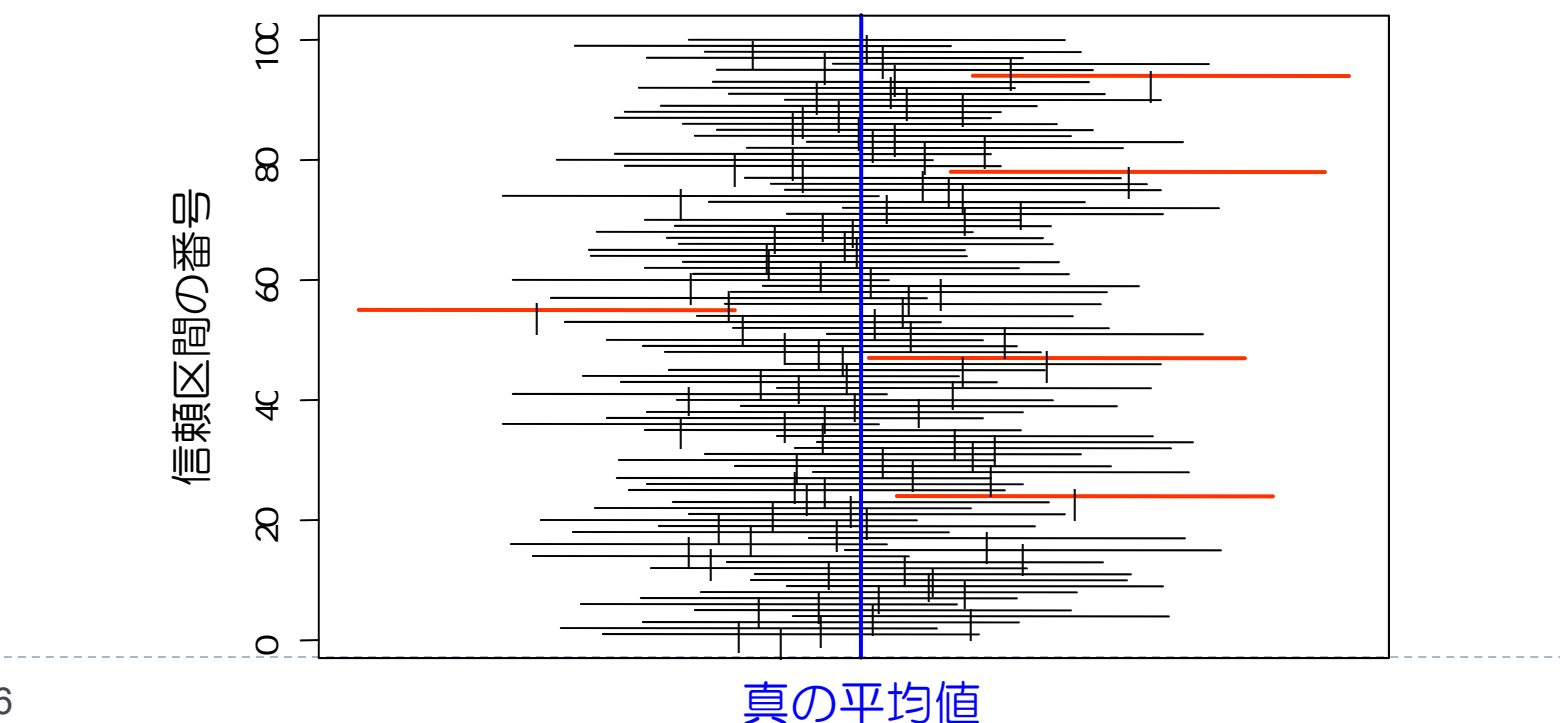

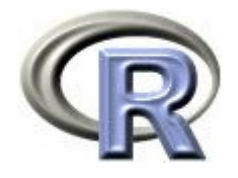

#### 【参考】前の頁のグラフを作成するプログラム

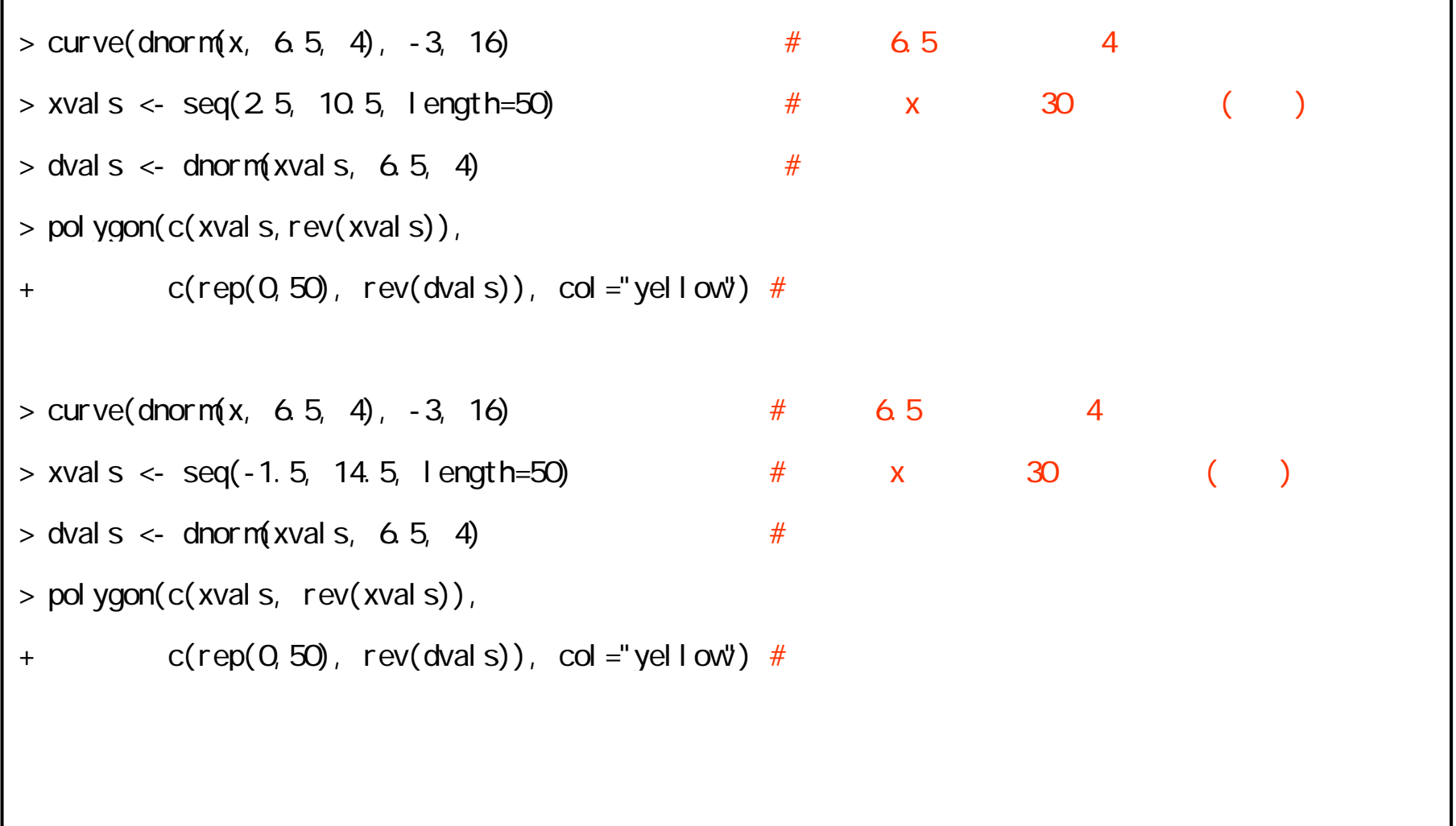

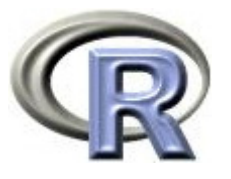

#### 薬剤 A の QOL スコアに関する 95% 信頼区間

- ▶ ちゃんとした「平均の 95% 信頼区間」の意味:
	- 「同じような状況で薬剤 A の QOL スコアの信頼区間を求める」ことを 繰り返した場合,100 個の信頼区間のうち 95 個は真の平均値を含む [ 4.63, 8.36 ] は 95% の確率で真の平均値を含む,という解釈は 間違い!
- ▶ ただ, ちゃんとした定義で考えるとまどろっこしい場合が多いので, 実用上は以下のようにざっくりと解釈する
- ▶ 薬剤 A の QOL スコアの平均の 95% 信頼区間は [ 4.63, 8.36 ] ざっくりとした意味は「平均はだいたい 4.63~8.36 の間にある」 「平均値が 6.5 である」という情報には「ばらつき」の情報が無い ので「ばらつき」をふまえて区間で平均値の推定をする(区間推定)

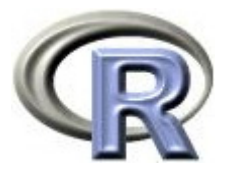

#### 薬剤 A の QOL スコアに関する 95% 信頼区間

「平均値が 6.5 である」という情報には「ばらつき」の情報が無い

- $\blacktriangleright$ 「平均値が 6.5 である」ことが分かれば十分, という考えもあるが... 以下の 2 つの例を見てみる
- 1. 平均値が 6.5,95%信頼区間が [-30, 43] (信頼区間が広い場合) 平均は -30~43 の間にあるといわれてもあまり有用な情報でない 「平均値が 6.5」という値は精度が悪い データ数が少ない?
- 2. 平均値が 6.5,95%信頼区間が [6.3, 6.7] (信頼区間が狭い場合) 平均は 6.3~6.7 の間にあるという情報はかなり有用 「平均値が 6.5」という値は精度が良い 確証が持てる

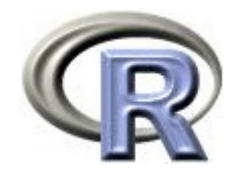

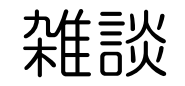

#### QOL スコアに関する 1 標本 +検定の場合については、以下が成り立つ

- $\blacktriangleright$ ▶ 「 QOL スコアの平均の 95% 信頼区間」が「QOL スコアの平均と比較 する値(4とか5)」を含んでいる場合は, 1標本 t 検定 の結果は 有意にならない
- $\blacktriangleright$ ▶ 「 QOL スコアの平均の 95% 信頼区間」が「QOL スコアの平均と比較 する値(4とか5)」を含んでいない場合は, 1標本 t 検定 の結果は 有意
- ▶ QOL スコアの平均の 95% 信頼区間は [ 4.63, 8.36 ] だが・・・
	- Þ 「H<sub>0</sub>: QOL スコアの平均 = 4.6」とした 1 標本 † 検定 p = 0.04602 (有意)
	- Þ 「H<sub>0</sub>: QOL スコアの平均 = 4.7」とした 1 標本 t 検定
	p = 0.05743 (有意でない)
	- Þ 「H<sub>0</sub>: QOL スコアの平均 = 8.35」とした 1 標本 + 検定 p = 0.05144 (有意でない)
	- Þ 「H<sub>o</sub>: QOL スコアの平均 = 8.37」とした 1 標本 t 検定 p = 0.04921 (有意)

有意水準が 5% の場合

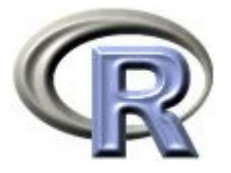

#### 【参考】QOL スコアに関する 1 標本 Wilcoxon 検定

▶ 薬剤 A の QOL スコアの<u>中央値</u>が <u>4</u> であるかどうかを検定する 帰無仮説 H<sub>o</sub>:薬剤 A の QOL スコアの<u>中央値</u>が <u>4</u> である p = 1.9% なので p 値は小さい (有意でない) 「QOL スコアの中央値は 4 ではない」と結論

 $>$  wilcox.test(A, mu=4)

Wilcoxon signed rank test with continuity correction

data: A V = 139.5, p-value = 0.01934 ← 検定結果( **p** 値 **= 58 %**) alternative hypothesis: true location is not equal to 4

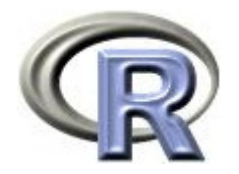

#### 本日のメニュー

- 1. データの読み込み
	- ▶ データ「DEP」の概要と読み込み
	- $\begin{array}{c} \hline \end{array}$ 薬剤 <sup>A</sup> の QOL のデータの取り出し
- 2. 1つのデータの要約
	- 要約統計量の一覧
	- ▶ グラフの作成
- 3. 検定と信頼区間について

 $\blacktriangleright$  42

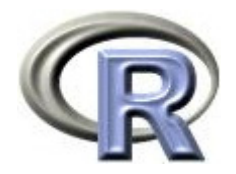

参考文献

- ▶ 統計学(白旗 慎吾 著,ミネルヴァ書房)
- ▶ The R Tips 第 2 版(オーム社)
- ▶ R 流!イメージで理解する統計処理入門(カットシステム)

# **R**で統計解析入門

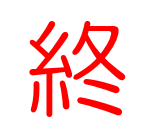